# **UC8x88** 指令参考手册

#### 修订记录

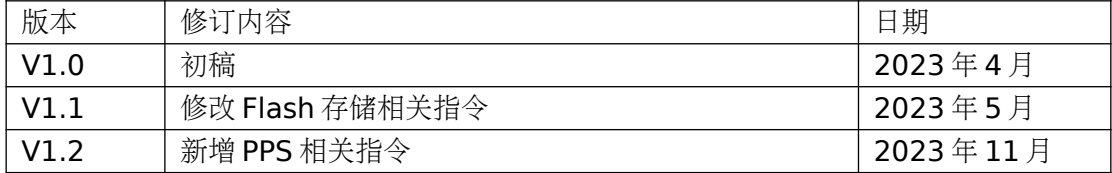

# **1**、前言

本文档为 UC8088\UC8188 gnss 部分指令介绍。

**2**、指令说明

### **2.1 指令格式**

UC8088\UC8188 数据格式: ASCII 数据。

ASCII 指令消息遵循以下约定:

1) ASCII 指令的开头均为'\$', 响应指令开头均为'#', 都以"[CR][LF]" 结尾。 2) 所有数据字段均用逗号或者空格隔开。

3) 校验位为 8bit。

### **2.2 数据类型**

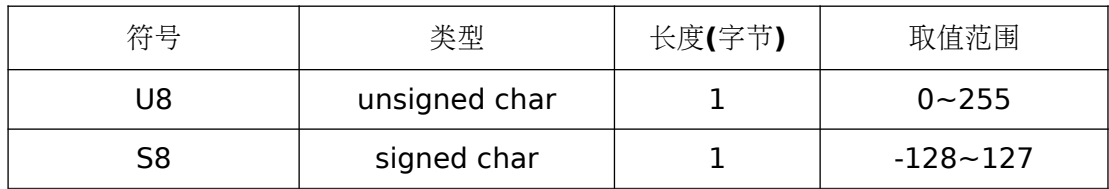

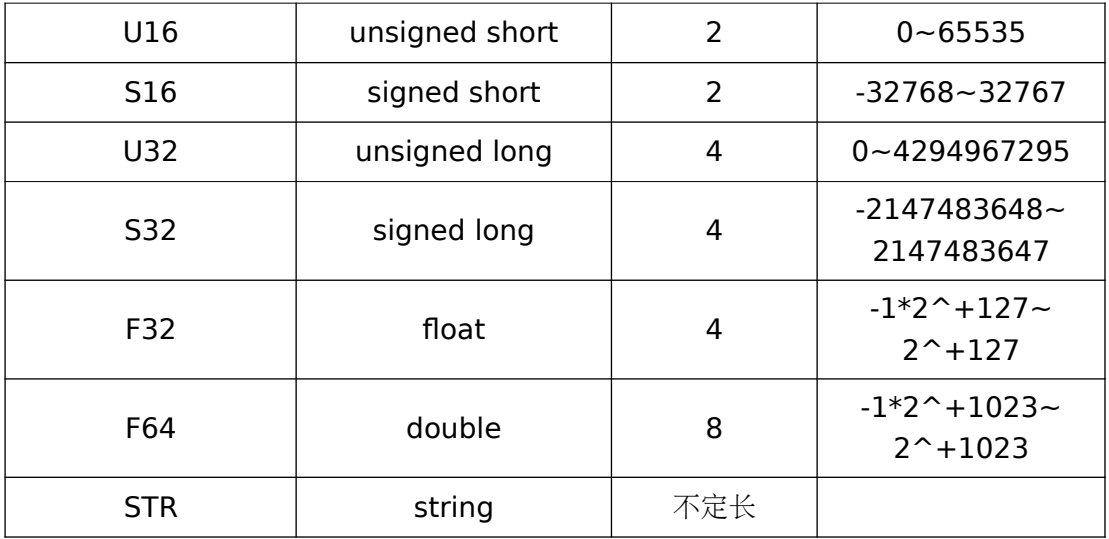

# **2.3** 指令定义

### **1、配置参数复位命令**

示例:

\$CFG,RST\r\n 恢复接收机最初的配置参数。

### **2、复位命令**

命令格式: \$RST,<type>\r\n 参数:

type: 复位类型(HOT\WARM\COLD\INFO\ERASENAV)

示例:

#### **\$RST,COLD\r\n**

冷启动

### **\$RST,INFO\r\n**

信息启动,接收机主动读取电文信息

#### **\$RST,ERASENAV\r\n**

擦除电文信息后复位接收机

#### **3、使能、关闭卫星\卫星系统**

#### 命令格式:

\$CFG,<mode>,[SYS],[PRN]\r\n 参数:

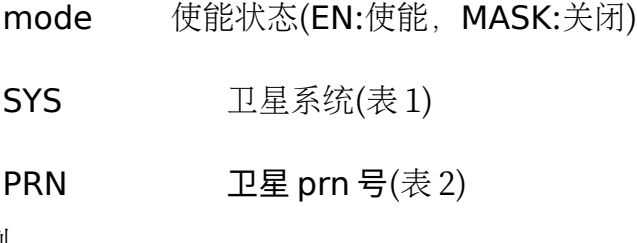

示例:

#### **\$CFG,MASK,GPS\r\n**

关闭 GPS 导航系统。

#### **\$CFG,MASK,BDS,22\r\n**

关闭 BDS 导航系统的 22 号卫星 。

#### **\$CFG,EN,GPS\r\n**

使能 GPS 导航系统。

#### **\$CFG,QRY,MASK,PRN\r\n**

查询当前关闭的卫星 PRN。

命令响应示例:**#MASK,PRN,QZS,193,BDS,22,\*6E\r\n** 

该响应消息表示 QZSS 系统的 193 号卫星和北斗系统的 22 号卫星被关闭。

### **\$CFG,QRY,EN,GNSS\r\n**

查询接收机当前使能的导航系统。 命令响应示例: #EN,GNSS,BDS\*57\r\n

该响应消息表示接收机当前只使能了 BDS 系统。

#### 表 1 导航系统

| <b>GPS</b> | 美国 GPS 导航系统      |
|------------|------------------|
| <b>BDS</b> | 中国 BDS 导航系 <br>统 |
| OZS        | 日本 QZS 导航系<br>统  |

表 2 卫星有效 prn

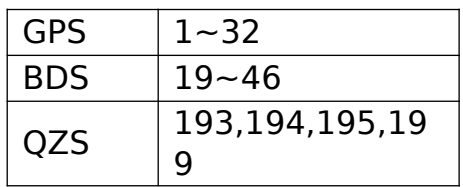

#### **4、不健康卫星查询**

示例:

\$CFG,QRY,unhealthsv\r\n 查询接收机当前不健康卫星信息。 命令响应示例: #unhealthsv,NONE\*24\r\n 该响应消息表示接收机当前没有不健康卫星。

#### 5、使能、关闭 2D 模式

命令格式:

\$CFG,<mode>,2DFIX\r\n 参数:

mode 使能状态(EN:使能,MASK:关闭)

示例:

#### **\$CFG,MASK,2DFIX\r\n**

关闭 2D 定位模式。

### **\$CFG,QRY,EN,2DFIX\r\n**

查询 2D 定位模式使能状态。

命令响应示例: #EN,2DFIX,TRUE\*3C\r\n

该响应消息表示 2D 定位模式已使能。

#### **6、使能、关闭卡尔曼滤波**

命令格式:

\$CFG,<mode>,FILTER\r\n 参数:

mode 使能状态(EN:使能,MASK:关闭)

示例:

**\$CFG,EN,FILTER\r\n**

使能卡尔曼滤波。

#### **\$CFG,QRY,EN,FILTER\r\n**

查询卡尔曼滤波使能状态。 命令响应示例: #EN,FILTER,TRUE\*31\r\n 该响应消息表示卡尔曼滤波已使能。

#### **7、使能、关闭 NMEA 语句**

#### 命令格式:

\$CFG,<mode>,<message\_type>\r\n 参数:

mode 使能状态(EN:使能,MASK:关闭)

message\_type NMEA 消息类型(表 3)

示例:

#### **\$CFG,EN,GGA\r\n**

使能 GGA 语句输出。

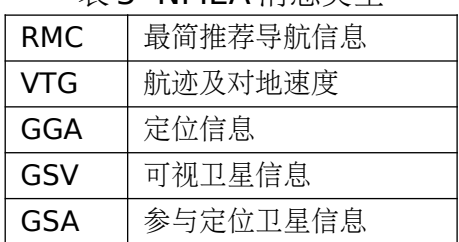

#### 表 3 NMEA 消息类型

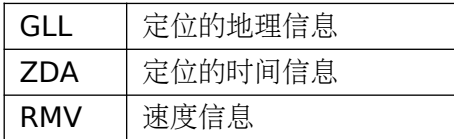

#### **8、使能、关闭固定点模式**

命令说明:

此命令适用于静止定位。

命令格式:

\$CFG,<mode>,FIX\r\n 参数:

mode 使能状态(EN:使能,MASK:关闭)

示例:

### **\$CFG,EN,FIX\r\n**

使能位置固定点模式。

#### **\$CFG,QRY,EN,FIX\r\n**

查询固定点模式是否使能。 命令响应示例:#EN,FIX,TRUE\*4A\r\n 该响应消息表示已使能固定点模式。

#### **\$CFG,OP,READFIX\r\n**

读取 flash 中固定模式的位置信息,覆盖当前状态、

#### **\$CFG,OP,CLEARFIX\r\n**

清除位置信息。

#### **9、FLASH 存储功能**

命令格式:

\$CFG,<mode>,FLASHRT\r\n 参数:

mode 使能状态(EN:使能,MASK:关闭)

示例:

#### **\$CFG,EN,FLASHRT\r\n**

使能 flash 实时存储功能。flash 实时存储功能默认关闭,在关闭的情况下

只在任务退出的时候存储 flash。开启 flash 实时存储功能后, 当信息更新就会

进行存储 flash。(**VRESION** 在 **1.14** 及以上支持该命令,在 **1.14** 之前的版本 默认开启实时存储功能,且不支持配置)

#### **\$CFG,QRY,EN,FLASHRT\r\n**

查询 flash 实时存储功能是否使能。 命令响应示例: #EN,FLASHRT,FALSE\*00\r\n 该响应消息表示接收机未使能 flash 实时存储功能。

#### **\$CFG,EN,SYS,FLASHCYC\r\n**

使能 flash 周期存储功能。该功能使能后只有当信息更新的间隔大于周期存 储最小间隔时才会进行 flash 存储。(需要先使能 **flash** 实时存储功能后,才能 使能 **flash** 周期存储功能)

#### **\$CFG,MASK,SYS,FLASHCYC\r\n**

关闭 flash 周期存储功能。

#### **\$CFG,QRY,SYS,FLASHCYC\r\n**

查询 flash 周期存储功能是否使能。 命令响应示例: #SYS,FLASHCYC,1\*61\r\n

该响应消息表示接收机已使能 flash 周期存储功能。

#### **\$CFG,SYS,FLASHRW,3600\r\n**

设置 flash 周期存储最小间隔为 3600s。此命令设置的 flash 周期存储间隔 为最小存储间隔,该间隔会影响到 **FLASH** 存储频率,进而影响到 **FLAHS** 寿 命。(有效值:0~28799s)

#### **\$CFG,QRY,SYS,FLASHRW\r\n**

查询 flash 周期存储最小间隔。 命令响应示例: #SYS,FLASHRW,3600\*09\r\n 该响应消息表示 flash 周期存储最小间隔为 3600s。

#### **10、使能、关闭 PSM 模式**

命令说明:

打开和关闭低功耗模式,注意:**PSM** 下无法使能授时功能,若接收机已经 使能授时功能,使能 **PSM** 会强制关闭授时功能。

命令格式:

\$CFG,<mode>,SYS,PSM\r\n 参数:

mode 使能状态(EN:使能,MASK:关闭)

示例:

#### **\$CFG,EN,SYS,PSM\r\n**

使能 PSM 模式。

#### **\$CFG,QRY,SYS,PSM\r\n**

查询 PSM 模式是否使能。 命令响应示例: #SYS,PSM,1\*28\r\n 该响应消息表示已使能 PSM 模式。

#### **\$CFG,SYS,PSM,NSV,5\r\n**

设置 PSM 模式最小定位卫星数为 5 颗, 如果定位卫星数小于 5 颗, 则无法 进入 PSM。

#### **\$CFG,QRY,SYS,PSM,NSV\r\n**

查询 PSM 模式最小定位卫星数。

#### 命令响应示例: #SYS,PSM,NSV,5\*45\r\n

该响应消息表示进入 PSM 的最小定位卫星数为 5 颗。

#### **\$CFG,SYS,PSM,GDOP,6\r\n**

设置 PSM 模式 GDOP 阈值为 6, GDOP 超过该值则会退出 PSM 模式。

**\$CFG,QRY,SYS,PSM,GDOP\r\n** 查询 PSM 模式 GDOP 阈值。

命令响应示例: #SYS,PSM,GDOP,6\*11\r\n

该响应消息表示 PSM 模式 GDOP 阈值为 6。

#### **\$CFG,SYS,PSM,PVINT,1\r\n**

设置 PSM 模式定位间隔为 1s。

#### **\$CFG,QRY,SYS,PSM,PVINT\r\n**

查询 PSM 模式定位间隔。(有效值:1~10s)

#### 命令响应示例: #SYS,PSM,PVINT,1\*5F\r\n

该响应消息表示 PSM 模式定位间隔为 1s。

#### **\$CFG,SYS,PSM,STAGE,0\r\n**

设置  $PSM$  模式的  $STAGE$  为  $0.$ 该配置下将  $PSM$  的  $GDOP$  上限设为  $7.$  最 小参与定位卫星数设为 8. 定位间隔设为 1s。

#### **\$CFG,SYS,PSM,STAGE,1\r\n**

设置 PSM 模式的 STAGE 为 1. 该配置下将 PSM 的 GDOP 上限设为 10, 最小参与定位卫星数设为 6. 定位间隔设为 10s。

#### **11、configure 的保存与读取**

命令格式: \$CFG,<type>\r\n 参数:

type 操作类型, (READ: 读取配置, SAVE: 保存配置) 示例:

#### **\$CFG,SAVE\r\n**

保存当前配置信息。

#### **\$CFG,READ\r\n**

读取保存的配置信息。

#### **12、消息输出频率的配置**

命令格式:

\$CFG,OF,<freq>\r\n 参数:

freq 输 出 频 率 , 单 位 : Hz( 有 效 值 :

1Hz, 2Hz, 5Hz, 10Hz)

示例:

#### **\$CFG,OF,1\r\n**

设置接收机当前消息输出频率为 1Hz。

#### **\$CFG,QRY,OF\r\n**

查询接收机当前消息输出频率。

命令响应示例: #OF,1Hz\*26\r\n

该响应消息表示接收机当前消息输出频率为 1Hz。

#### **13、串口波特率配置**

#### 命令格式:

\$CFG,baudrate,<rate>\r\n 参数:

rate <br> 波特率(有效值: 115200, 19200, 9600)

示例:

#### **\$CFG,baudrate,115200\r\n**

设置接收机当前串口波特率为 115200。

#### **\$CFG,QRY,baudrate\r\n**

查询接收机当前串口波特率。

#### 命令响应示例: #baudrate,115200,\*17\r\n

该响应消息表示接收机当前串口波特率为 115200。

#### **14、载噪比门限配置**

命令说明:

此命令可以设置当前接收机载噪比门限,参与定位卫星数量足够时,低于

#### 门限的卫星将不参与定位。

命令格式:

\$CFG,MINCNR,<cnr>\r\n 参数:

cnr 载噪比门限值,单位:dB(需大于 0)

示例:

#### **\$CFG,MINCNR,15\r\n**

设置接收机当前载噪比门限值为 15dB。

#### **\$CFG,QRY,MINCNR\r\n**

查询接收机当前载噪比门限值。

命令响应示例: #MINCNR,15\*3D\r\n

该响应消息表示接收机当前载噪比门限值为 15dB。

#### **15、仰角门限配置**

命令说明:

此命令可以设置当前接收机仰角门限,参与定位卫星数量足够时,低于门

#### 限的卫星将不参与定位。

命令格式:

\$CFG,MINELE,<ele>\r\n

参数:

ele 仰角门限值(有效值:0~90)

示例:

#### **\$CFG,MINELE,10\r\n**

设置接收机当前仰角门限值为 10 度。

#### **\$CFG,QRY,MINELE\r\n**

查询接收机当前仰角门限值。

#### 命令响应示例: #MINELE,10\*2B\r\n

该响应消息表示接收机当前仰角门限值为 10 度。

#### **16、椭球高阈值配置**

命令说明:

此命令可以设置当前接收机楕球高的阈值,楕球高超过该阈值范围则认为

定位失败。

命令格式: \$CFG,MAXALT,<alt>\r\n

参数:

alt / 椭球高上限值

示例:

#### **\$CFG,MAXALT,23500\r\n**

设置接收机当前椭球高上限值为 23500 米。

#### **\$CFG,QRY,MAXALT\r\n**

查询接收机当前椭球高上限值。

#### 命令响应示例: #MAXALT,23500\*15\r\n

该响应消息表示接收机当前椭球高上限值为 23500 米。

#### **\$CFG,MINALT,-200\r\n**

设置接收机椭球高下限值为-200 米。

#### **\$CFG,QRY,MINALT\r\n**

查询接收机当前椭球高下限值。

命令响应示例: #MINALT,-200\*20\r\n

该响应消息表示接收机当前椭球高下限值为-200 米。

#### **17、PDOP 阈值配置**

命令说明:

此命令可以设置当前接收机 PDOP 阈值,当 PDOP 超过阈值则认为定位失

败。

```
命令格式:
```

```
$CFG,MAXPDOP,<pdop>\r\n
参数:
```
pdop PDOP 阈值

示例:

#### **\$CFG,MAXPDOP,25\r\n**

设置接收机当前 PDOP 阈值为 25。

#### **\$CFG,QRY,MAXPDOP\r\n**

查询接收机当前 PDOP 阈值。

命令响应示例:**#MAXPDOP,25\*74\r\n** 

该响应消息表示接收机当前 PDOP 阈值为 25。

#### **18、GDOP 阈值配置**

命令说明:

此命令可以设置当前接收机 GDOP 阈值,当 GDOP 超过阈值则认为定位失

败。

```
命令格式:
  $CFG,MAXGDOP,<gdop>\r\n
```
参数:

**gdop** GDOP 阈值

示例:

#### **\$CFG,MAXGDOP,30\r\n**

设置接收机当前 GDOP 阈值为 30。

#### **\$CFG,QRY,MAXGDOP\r\n**

查询接收机当前 GDOP 阈值。

#### 命令响应示例: #MAXGDOP.30\*67\r\n

该响应消息表示接收机当前 GDOP 阈值为 30。

#### **19、平面速度阈值配置**

命令说明:

此命令可以设置当前接收机平面速度门限,当接收机平面速度超过该阈值

#### 则认为定位失败。

#### 命令格式:

```
$CFG,MAXGSPEED,<speed>\r\n
参数:
```
speed 平面速度阈值,单位: m/s

示例:

#### **\$CFG,MAXGSPEED,1300\r\n**

设置接收机当前平面速度阈值为 1300m/s。

#### **\$CFG,QRY,MAXGSPEED\r\n**

查询接收机当前平面速度阈值。

#### 命令响应示例: #MAXGSPEED,1300\*7A\r\n

该响应消息表示接收机当前平面速度阈值为 1300m/s。

#### **20、垂直速度门限配置**

命令说明:

此命令可以设置当前接收机垂直速度阈值,当接收机垂直速度超过该阈值

则认为定位失败。

命令格式:

\$CFG,MAXVSPEED,<speed>\r\n 参数:

speed 垂直速度阈值,单位: m/s

示例:

#### **\$CFG,MAXVSPEED,400\r\n**

设置接收机当前对垂直速度阈值为 1300m/s。

#### **\$CFG,QRY,MAXVSPEED\r\n**

查询接收机当前垂直速度阈值。

#### 命令响应示例: #MAXVSPEED,400\*5D\r\n

该响应消息表示接收机当前垂直速度阈值为 400m/s。

#### **21、定位间隔配置**

命令格式: \$CFG,INTV,PV,<intv>\r\n

参数:

intv 定位间隔, 单位: s(有效值: 0.1~10)

示例:

#### **\$CFG,INTV,PV,0.1\r\n**

设置接收机当前定位间隔为 0.1s。

#### **\$CFG,QRY,INTV,PV\r\n**

查询接收机当前定位间隔。

命令响应示例: #INTV,PV,0.10\*3C\r\n

该响应消息表示接收机当前定位间隔为 0.1s。

#### **22、授时功能**

命令说明:

此命令可开启、关闭授时功能。PSM 状态下无法使能授时功能。

命令格式:

\$CFG,<mode>,TIMING\r\n 参数:

mode 使能状态(EN:使能,MASK:关闭)

示例:

**\$CFG,EN,TIMING\r\n** 使能授时功能。

# **\$CFG,MASK,TIMING\r\n**

关闭授时功能。

**\$CFG,QRY,EN,TIMING\r\n** 查询授时功能是否使能。 命令响应示例: #EN,TIMING,TRUE\*0D\r\n 该响应消息表示已使能授时功能。

#### **\$CFG,EN,TIMING,ATPOS\r\n**

使能 AT 位置进行授时。

#### **\$CFG,MASK,TIMING,ATPOS\r\n**

关闭 AT 位置进行授时。

#### **\$CFG,QRY,EN,TIMING,ATPOS\r\n**

查询 AT 位置进行授时使能状态。

命令响应示例:

#### #EN,TIMING,ATPOS,FALSE\*33\r\n #CFG,QRY,EN,TIMING,ATPOS,ok!\*73\r\n

该响应消息表示 AT 位置进行授时没有使能。

#### **\$CFG,TIMING,POS,-2144855,4397605,4078049\r\n**

设置用于授时的位置坐标为,-2144855,4397605,4078049。

#### **\$CFG,QRY,TIMING,POS\r\n**

查询授时功能配置的位置。 命令响应示例:

#### #TIMING,POS,-2144855,4397605,4078049\*46\r\n **#MASK,PRN,QZS,193,BDS,22,\*6E\r\nCFG,QRY,TIMING,POS,ok!\*41**

该响应表示正使用 x,y,z 分别为-2144855,4397605,4078049 的位置进行授 时。

#### **\$CFG,TIMING,INTV,POSSAVE,2000\r\n**

设置授时位置信息 flash 存储间隔为 2000s (范围为 1800-28799,小于 1800

时 flash 不再存储位置信息。)。

#### **\$CFG,QRY,TIMING,INTV,POSSAVE\r\n**

查询授时位置信息 flash 存储间隔。

命令响应示例:

#### #TIMING,INTV,POSSAVE,2000\*76\r\n #CFG,QRY,TIMING,INTV,POSSAVE,ok!\*69\r\n

该响应消息表示当前授时位置信息存储间隔为 2000s。

#### **23、使能、关闭 PPS**

命令说明:

此命令可开启、关闭 PPS 输出, PSM 状态下无法使能。

命令格式:

\$CFG,<mode>,PPS\r\n 参数:

mode 使能状态(EN:使能,MASK:关闭)

示例:

#### **\$CFG,EN,PPS\r\n**

使能 PPS 输出。

#### **\$CFG,MASK,PPS\r\n**

关闭 PPS 输出。

#### **\$CFG,QRY,EN,PPS\r\n**

查询 PPS 输出使能。

命令响应示例:

#### #EN,PPS,TRUE\*4E\r\n #CFG,QRY,TIMING,LEAPSEC,ok!\*40\r\n

该响应消息表示已使能 PPS 输出。

#### **24、闰秒配置**

命令说明:

此命令用于设置当前闰秒,替换系统原有闰秒。 命令格式:

\$CFG,TIMING,LEAPSEC, <X>\r\n 参数:

 $X$  国秒 $(\frac{\pi}{8})$ 

示例:

#### **\$CFG,TIMING,LEAPSEC,18\r\n**

设置润秒为 18s。

#### **\$CFG,QRY,TIMING,LEAPSEC\r\n**

查询当前闰秒(范围为GPST)。

命令响应示例:

### #TIMING,LEAPSEC,19\*55\r\n #CFG,QRY,TIMING,LEAPSEC,ok!\*40\r\n

该响应消息表示当前闰秒为 19s。

#### **25、本地 RTC 配置**

命令说明:

此命令用于设置本地 RTC 时间(UTC+8), 当本地时间有效时, 无法设置。 该时间包含润秒。 命令格式:

\$SETRTC,<Y>,<M>,<D>,<h>,<m>,<s>\r\n 参数: Y,M,D,h,m,s 年月日时分秒 示例:

#### **\$SETRTC,2023,11,29,02,05,01\r\n**

设置本地 RTC 时间(UTC+8)为 2023 年 11 月 28 日, 2 点 5 分 1 秒。

#### **26、版本查询**

示例:

\$CFG,QRY,VER\r\n 查询当前版本信息。

#### 命令响应示例: #VER,11301300\*6C

该响应消息表示接收机当前版本为 1.13。

### **3** 扩展协议信息描述

UC8088 输出的 NMEA 信息基于《NMEA0183\_v4.11》(以下统一简称 为 NMEA0183 4.11)扩展协议版本。

#### **3.1 TALKERID**

TALKERID 用以区分不同 GNSS 导航系统输出信息, 下表描述了针对不同的 GNSS 导航系统时,TALKERID 的取值。

| GPS\QZSS | GP |  |
|----------|----|--|
| BeiDou   | GB |  |
| 任意系统组合   | GN |  |

表格 27 不同 GNSS 导航系统对应的 TALKERID

#### **3.2 标准消息**

#### **1**、**GGA** 消息

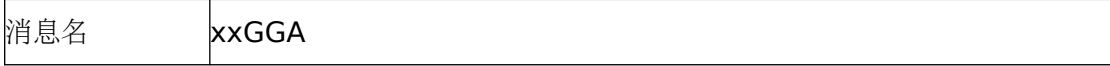

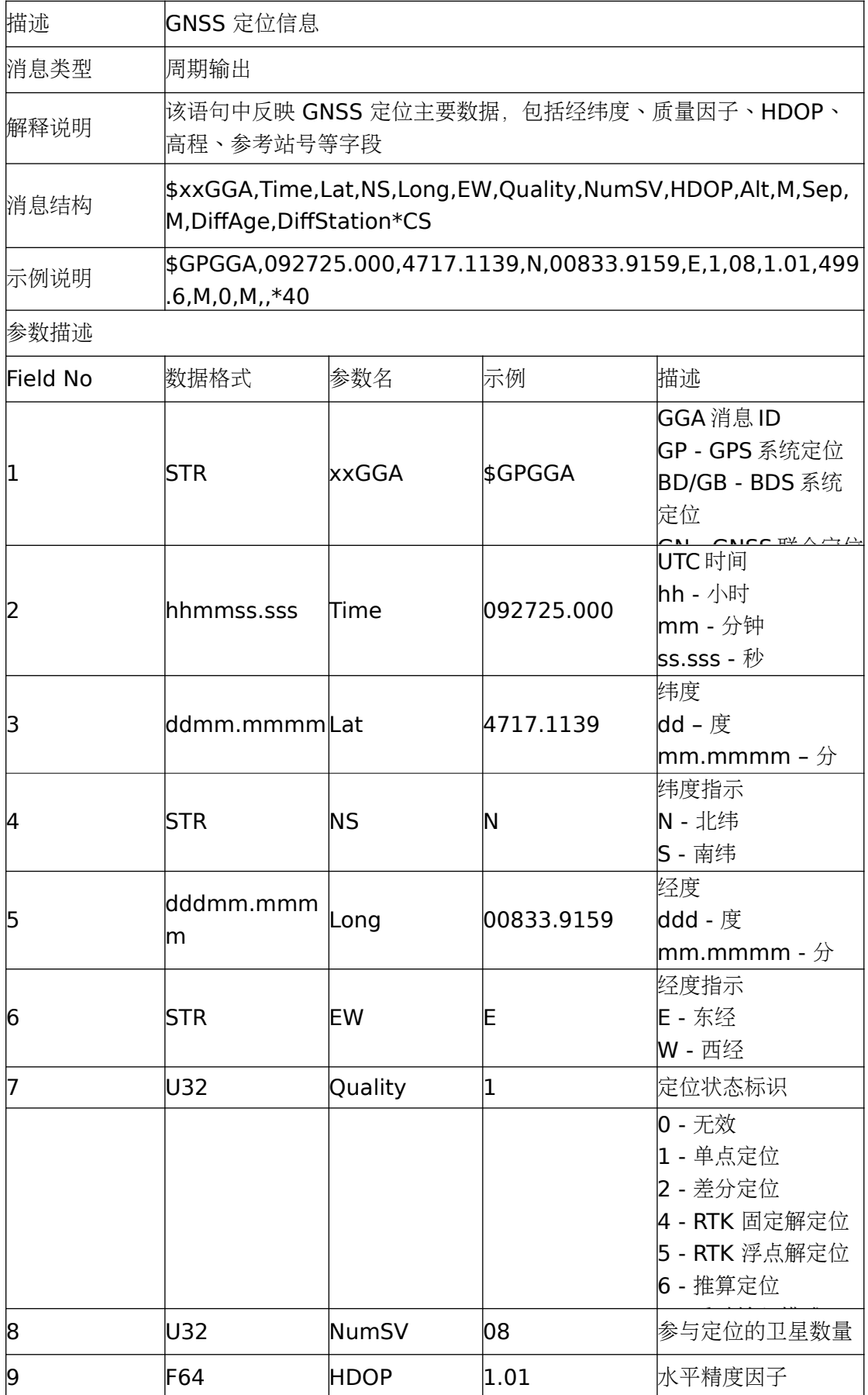

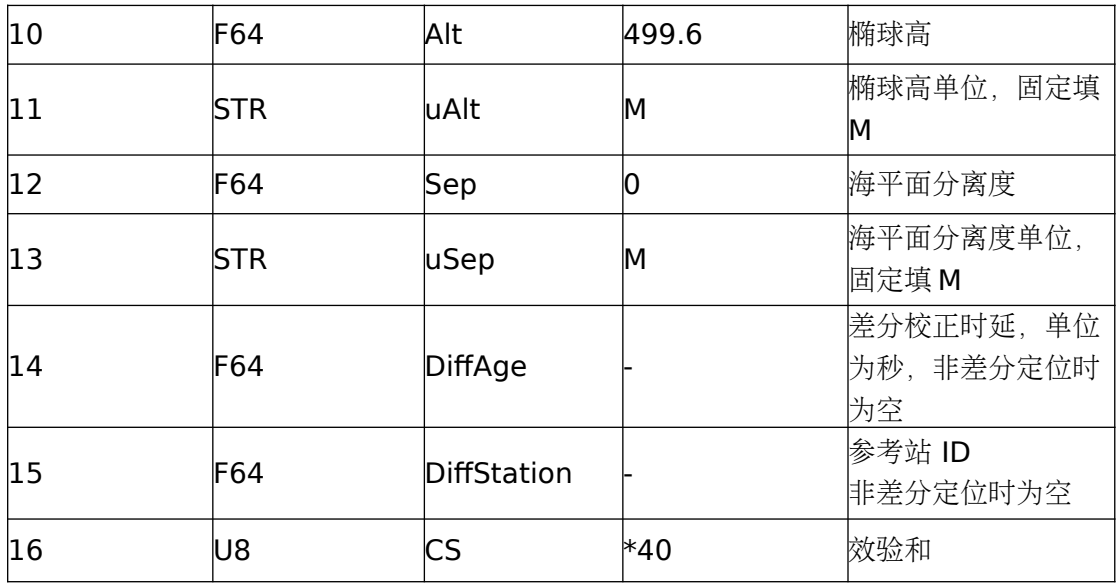

### **2**、**GLL** 消息

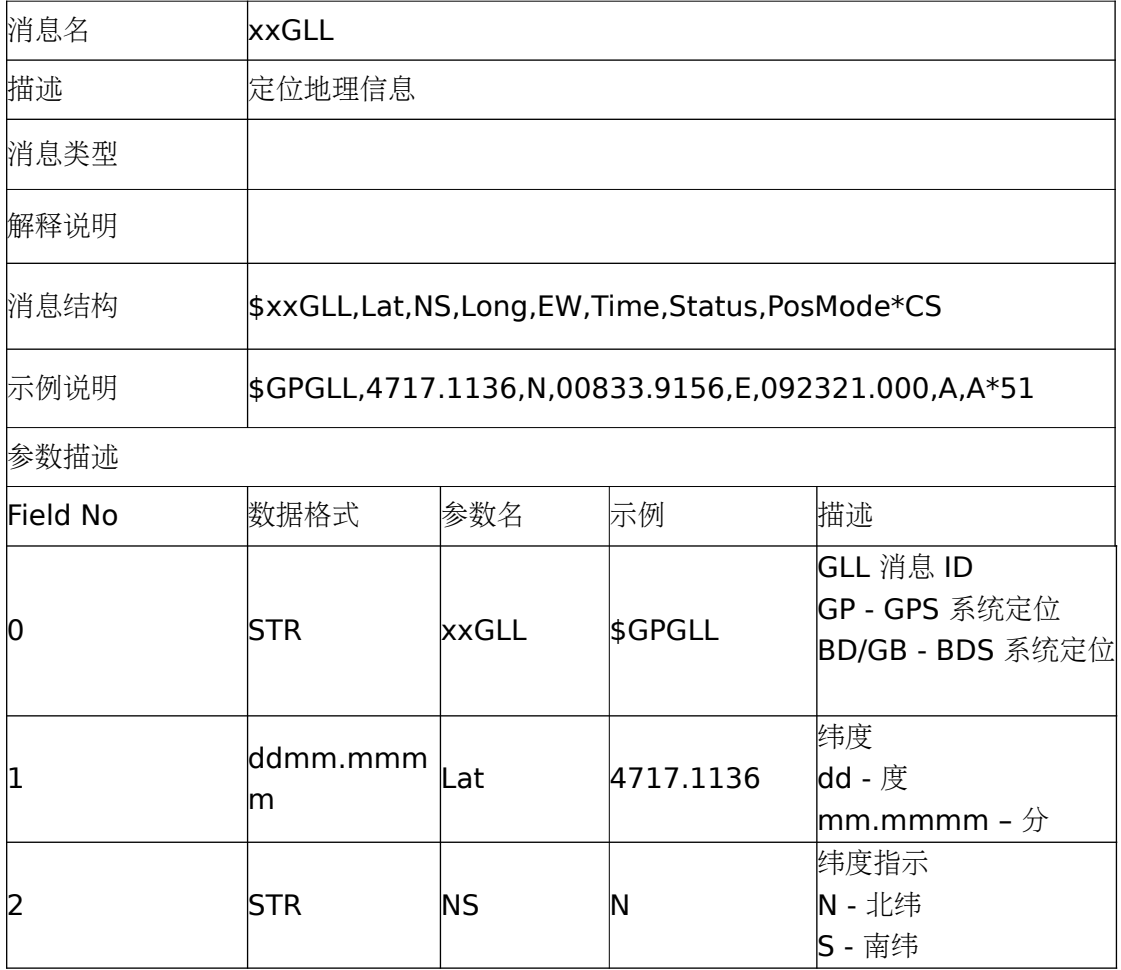

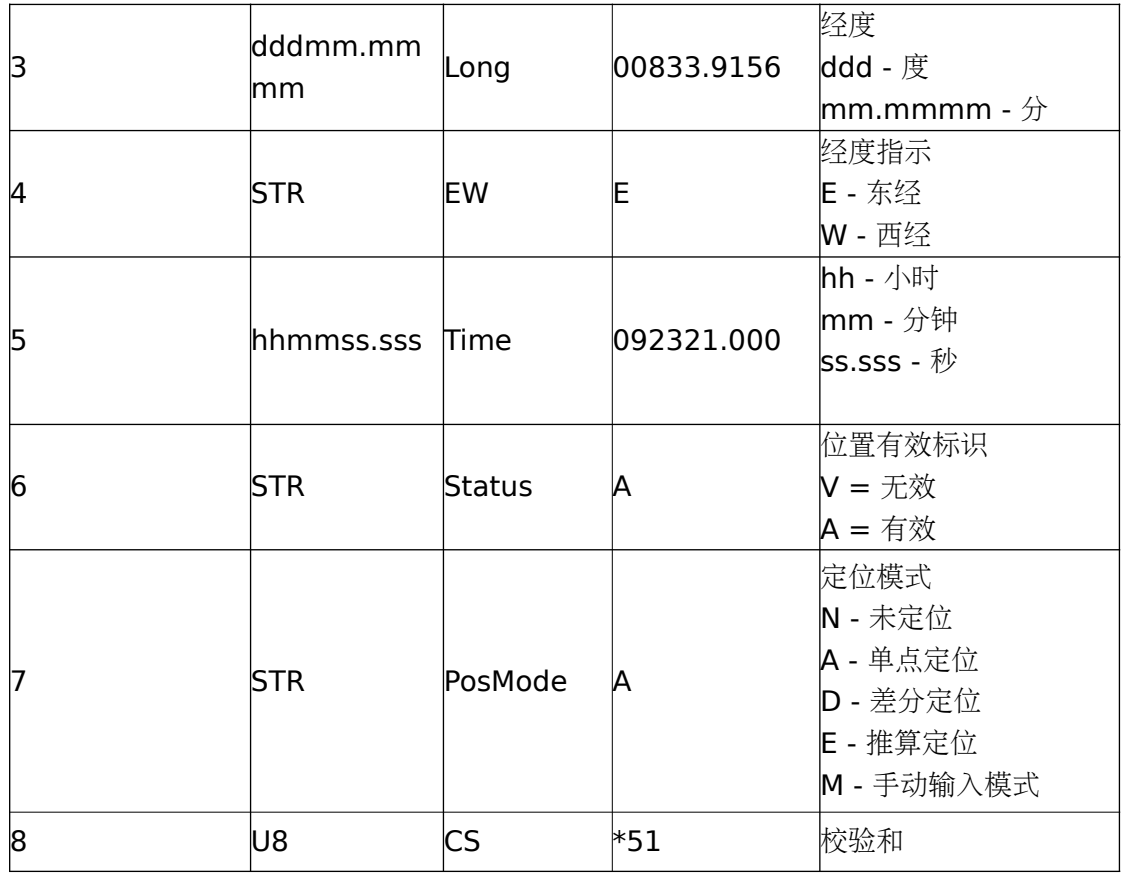

### **3**、**GSA** 消息

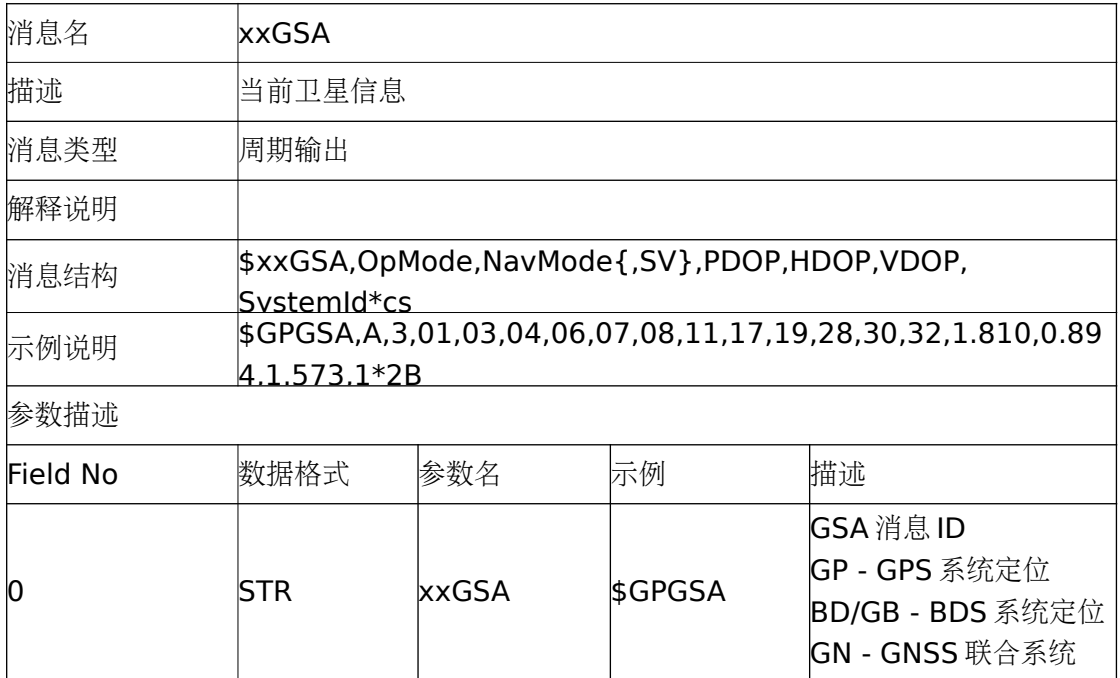

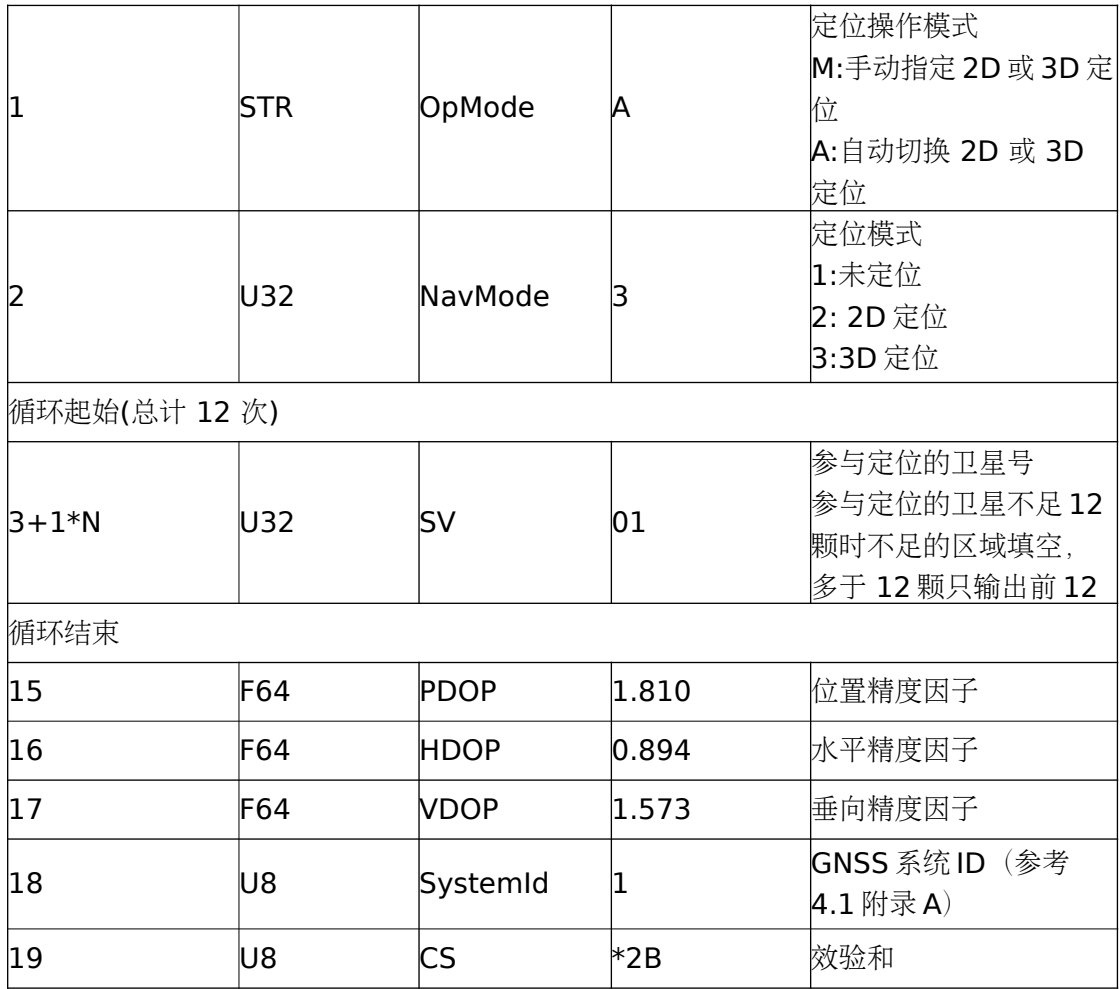

### **4**、**GSV** 消息

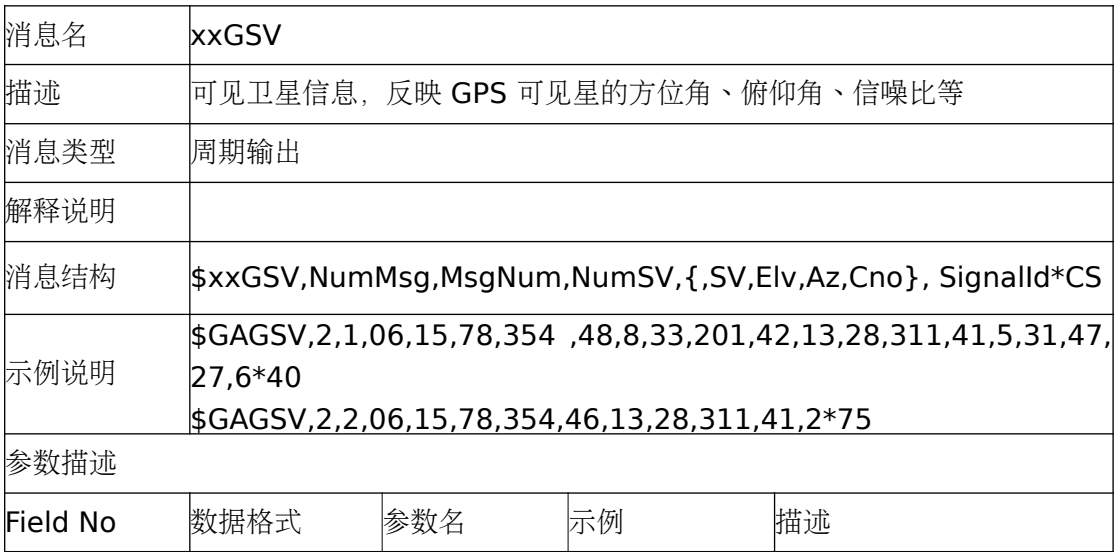

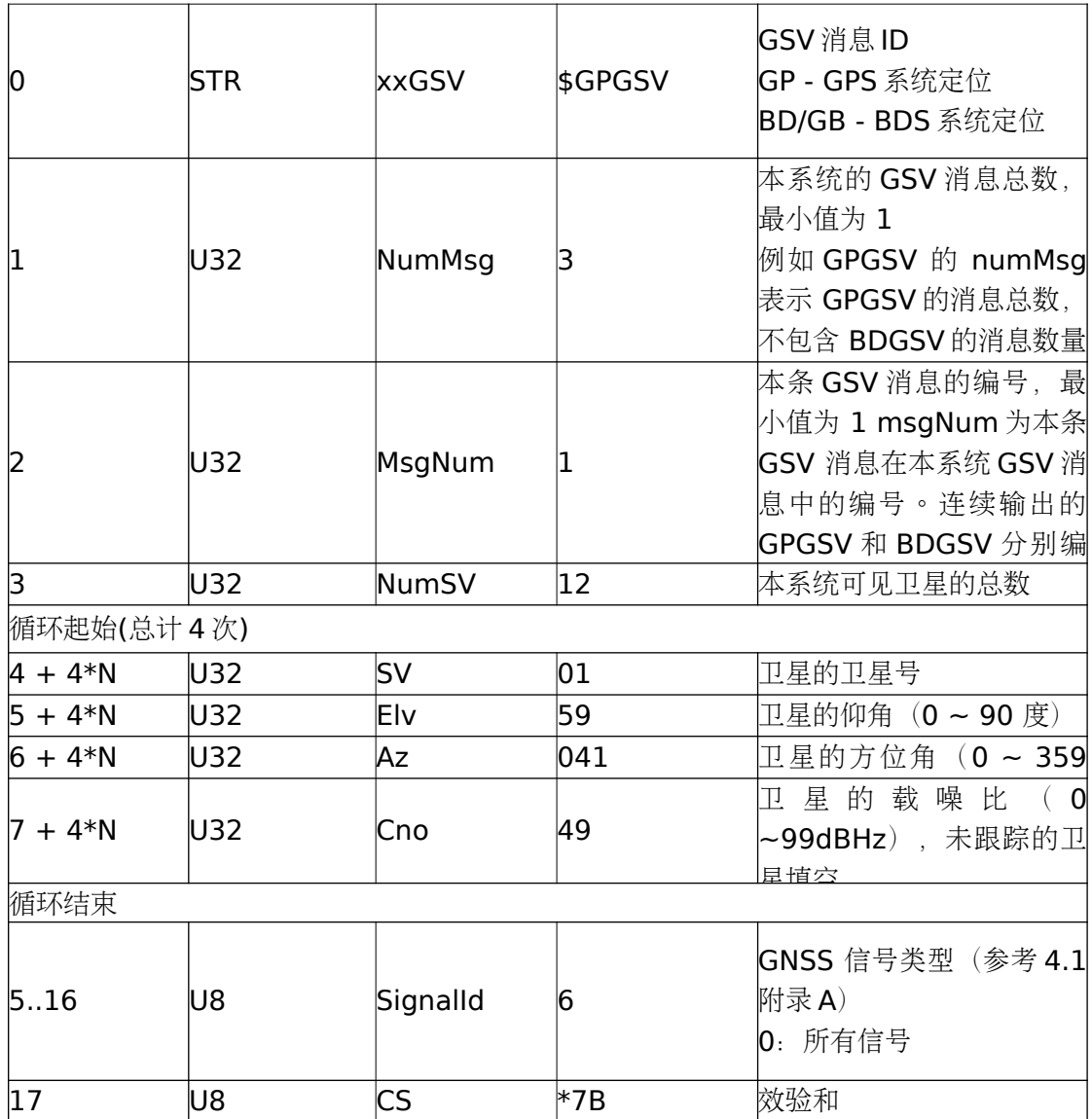

### **5**、**RMC** 消息

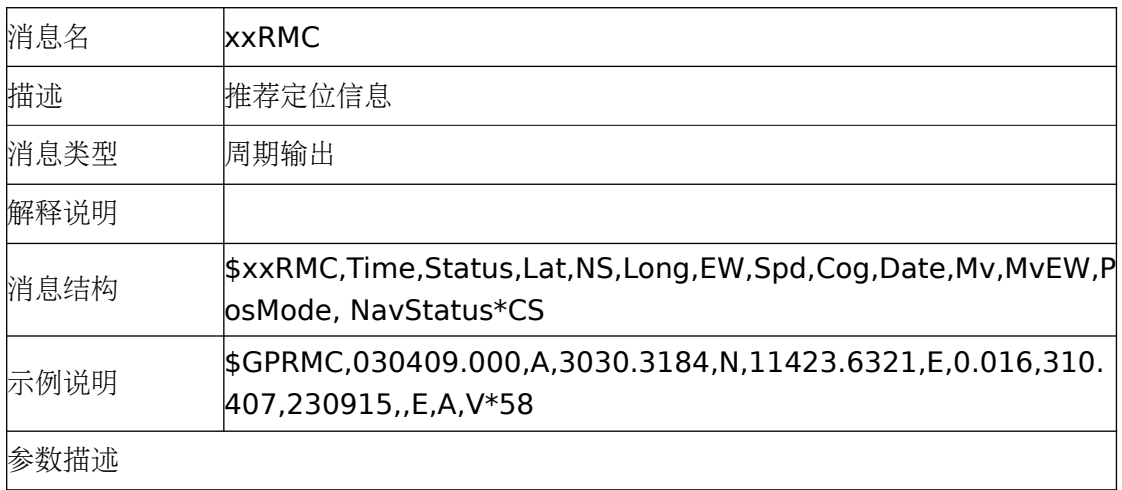

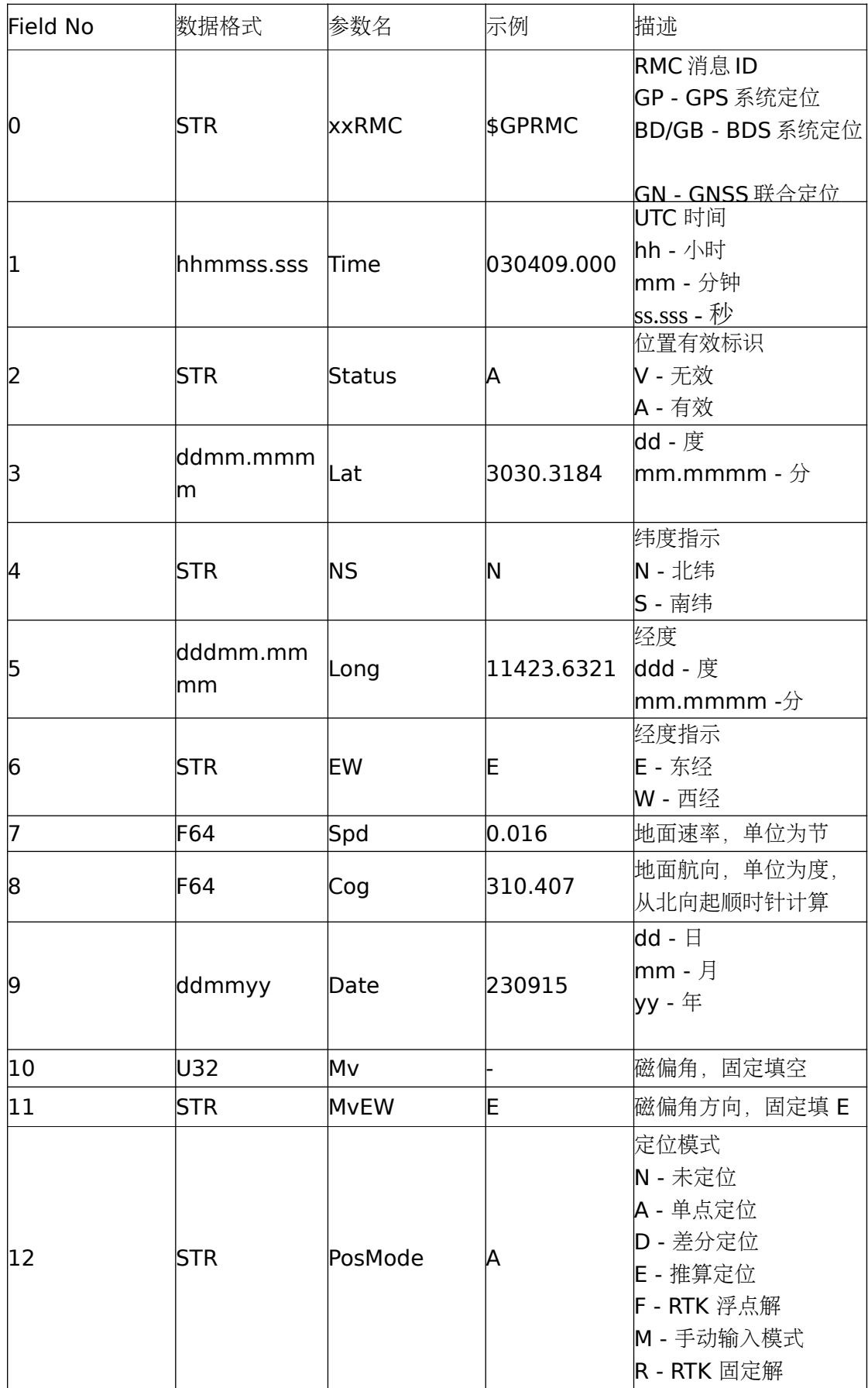

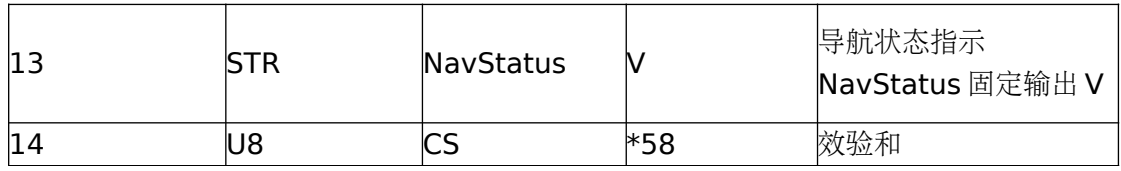

### **6**、**VTG** 消息

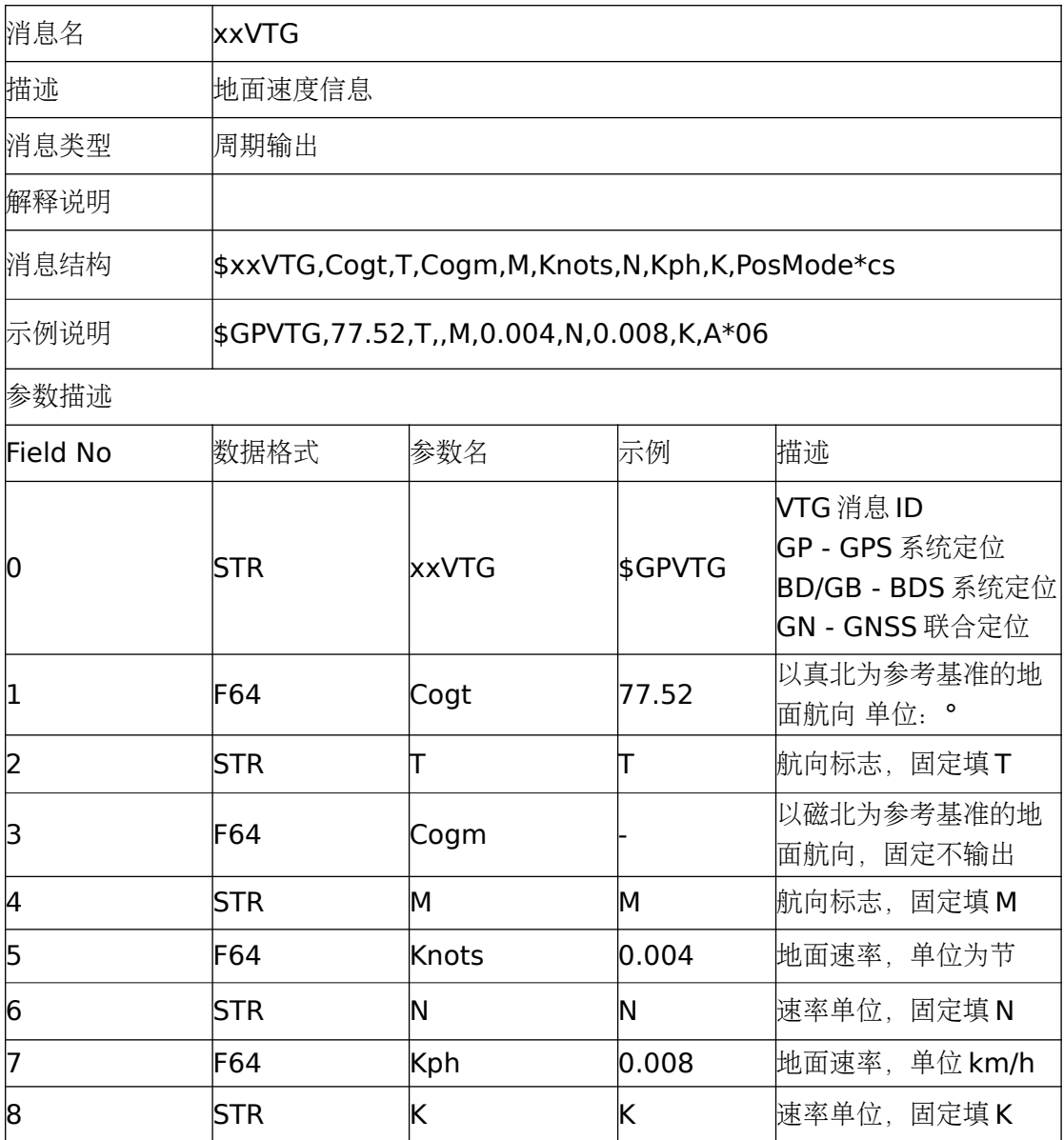

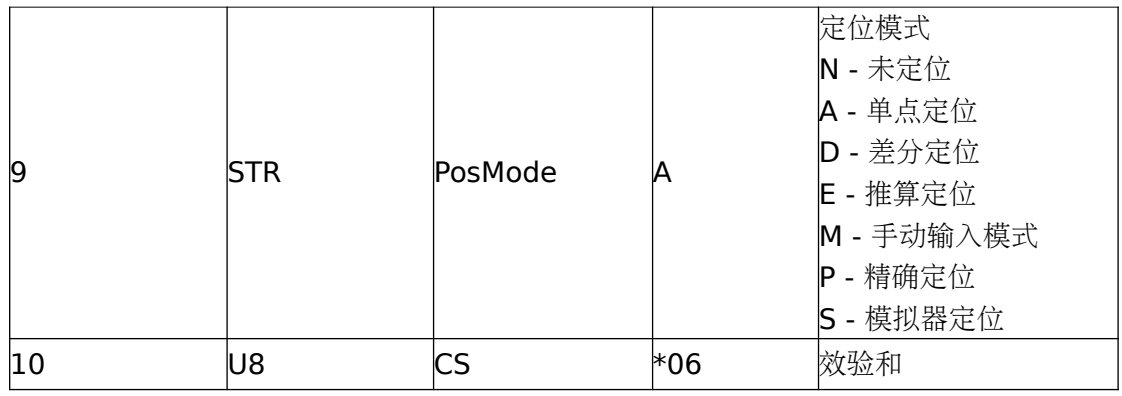

### **7**、**ZDA** 消息

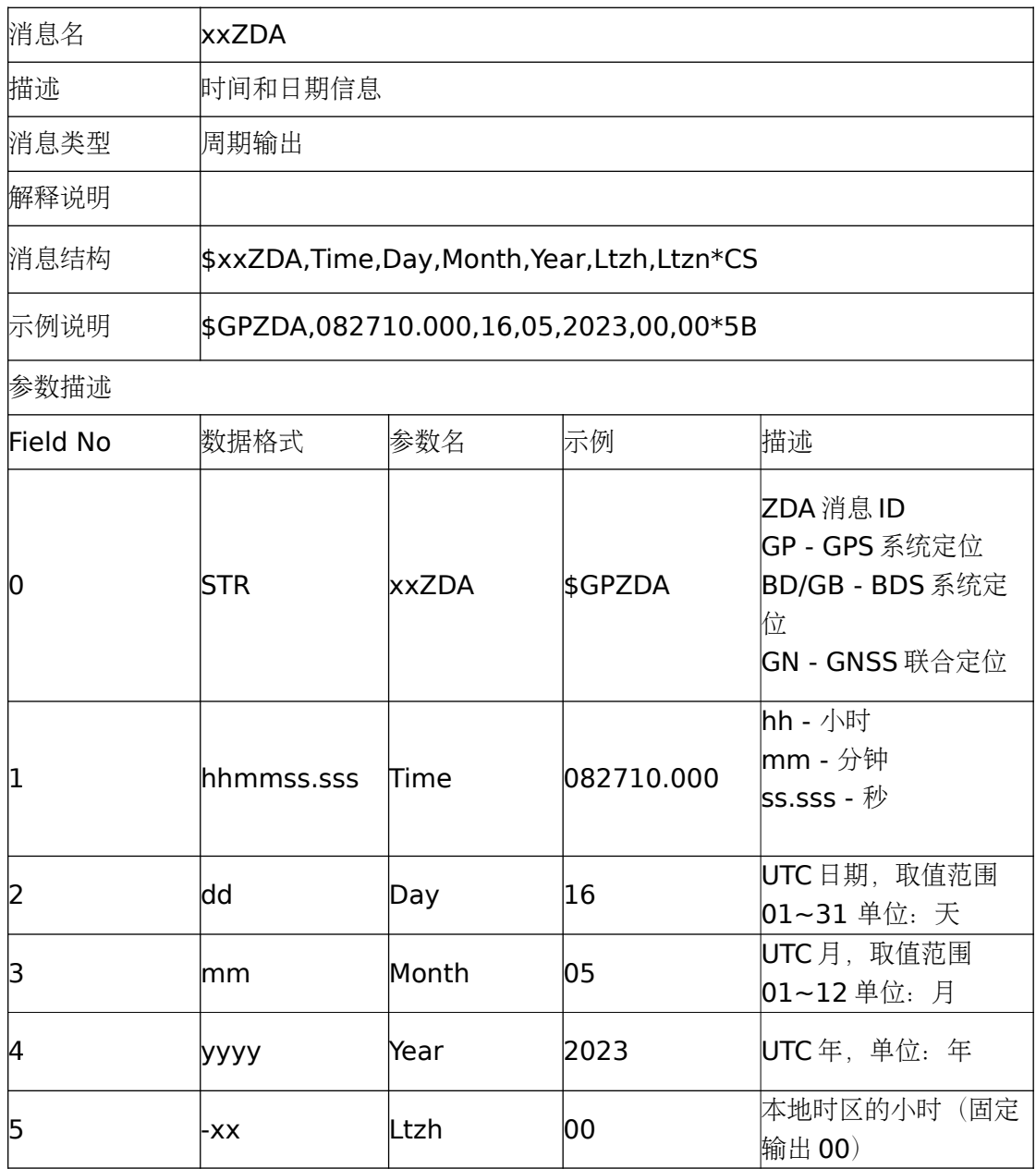

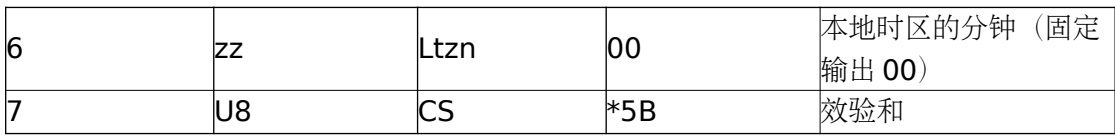

### **8**、**RMV** 消息

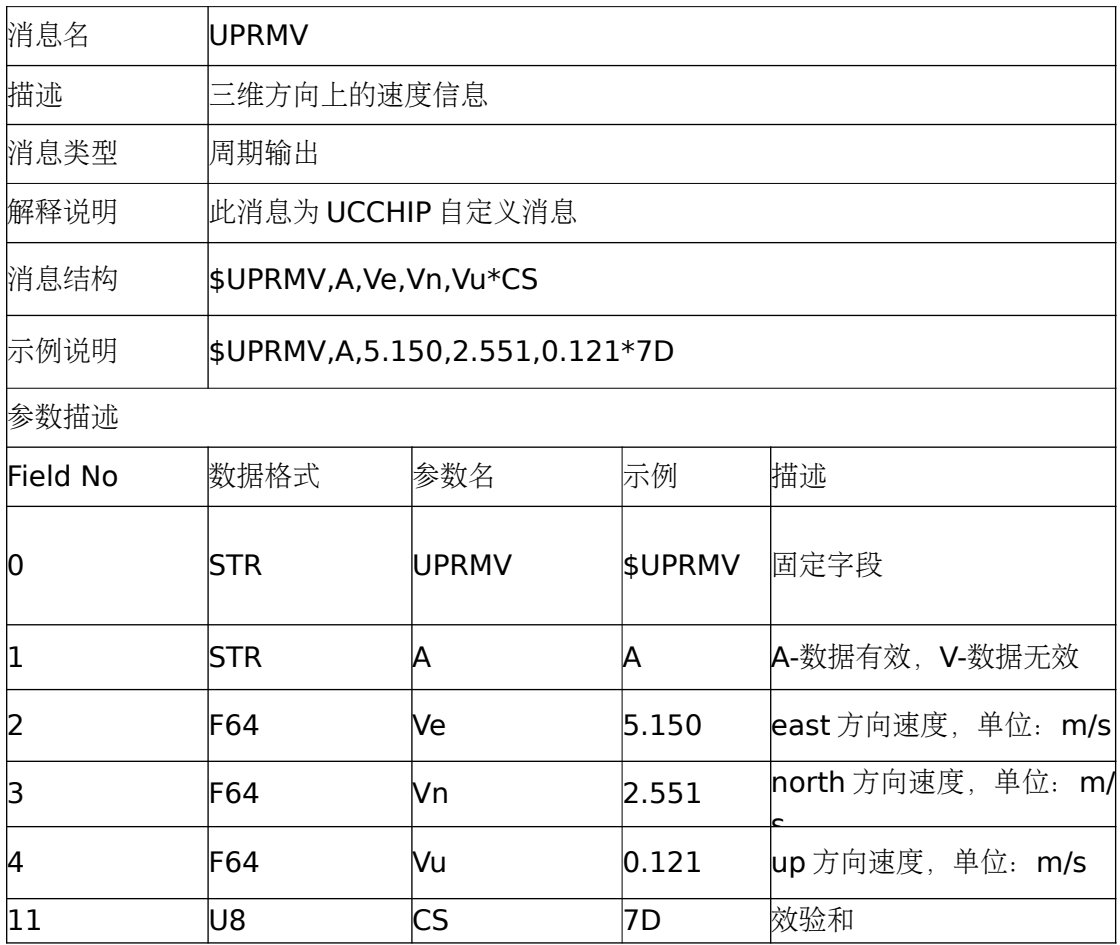

# **4** 附录

### **4.1 附录 A NEMA0183 SignalID、SystemID 定义**

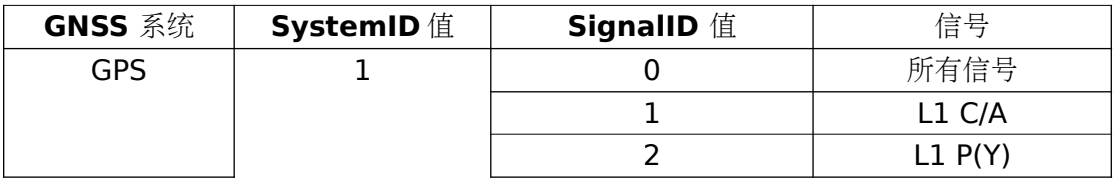

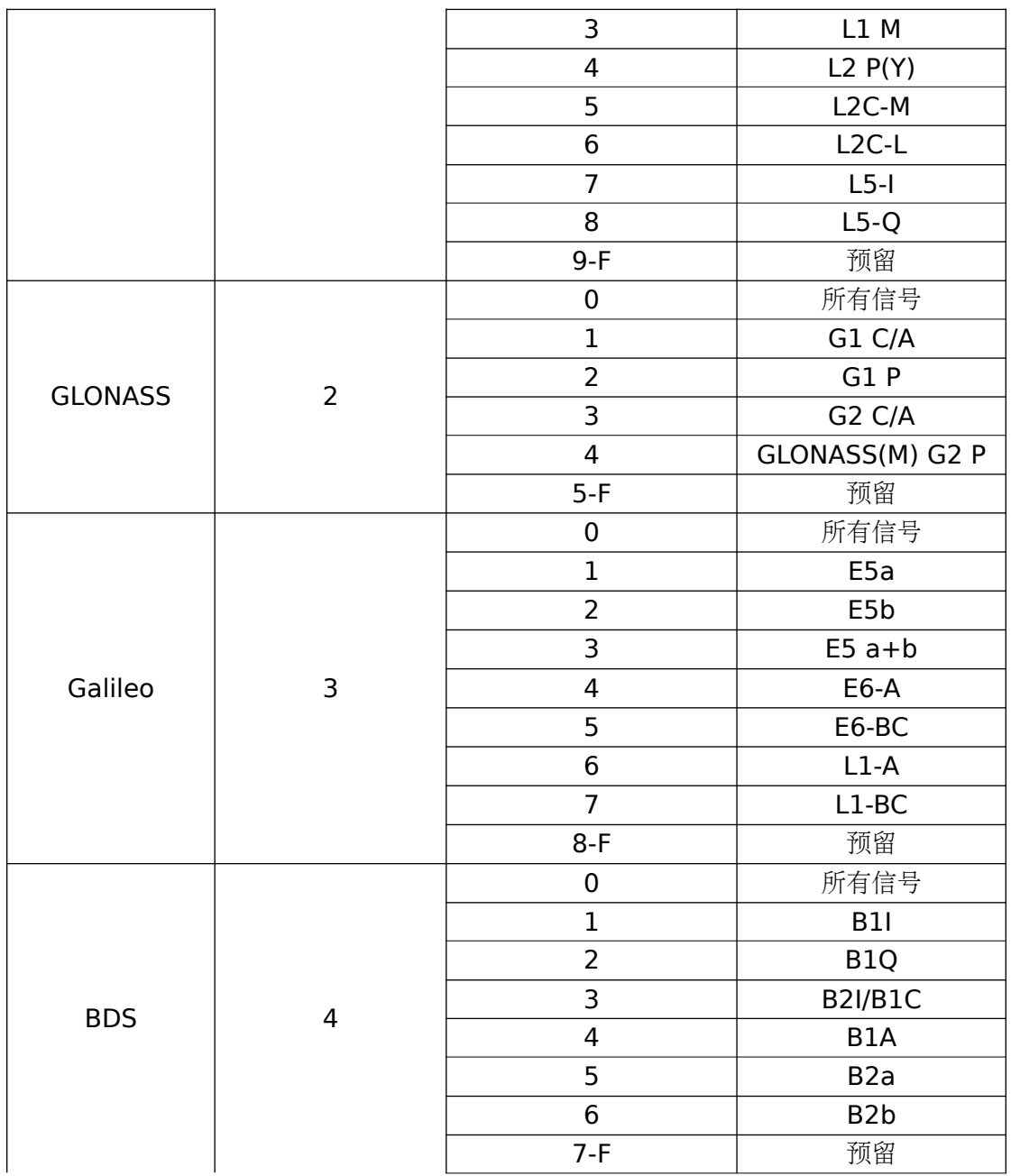